# **Calcul Mental - Feature - Fonctionnalité #424**

## **Menu sur l'interface principale**

23/07/2010 12:23 - Eric Seigne

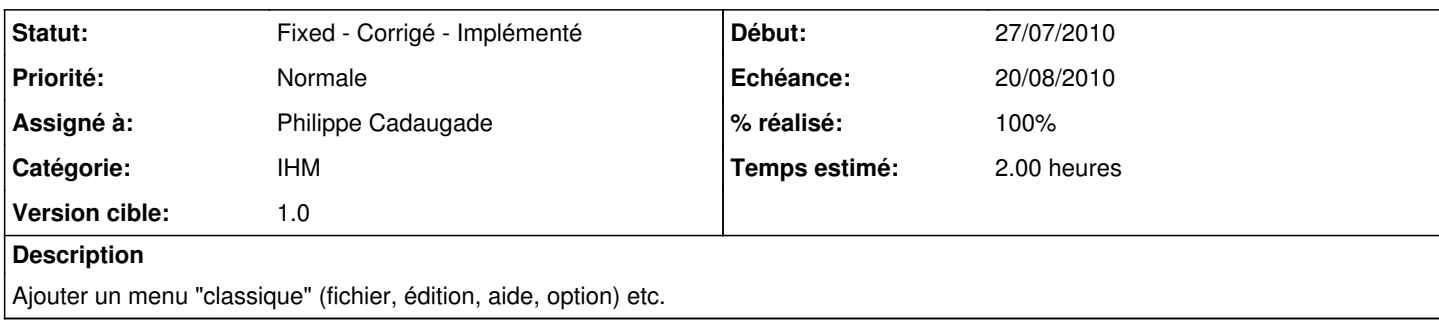

### **Historique**

### **#1 - 28/07/2010 16:25 - Philippe Cadaugade**

- *Echéance mis à 20/08/2010*
- *Statut changé de New Nouveau à Assigned En cours*
- *Début mis à 27/07/2010*
- *Temps estimé mis à 2.00*

#### **#2 - 28/07/2010 16:44 - Philippe Cadaugade**

- *Statut changé de Assigned En cours à Fixed Corrigé Implémenté*
- *% réalisé changé de 0 à 100*

Affichage des menus et lancement des fonctionnalités présentes sur l'interface graphique, et même un peu plus. Évidemment, si on ajoute des boutons au dessin, il faudra ajouter des entrées au menu.